Group 29 – Microbiology Lab Information Management and Visualization System (GraphKey)

Team Members: Benjamin Vogel, Brittany McPeek, Samuel Jungman, Rob Reinhard, Kyle Gansen, Ben Alexander

Technical Advisor: Thomas Daniels Client: Karrie Daniels

Email: [sddec20-29@iastate.edu](mailto:sddec20-29@iastate.edu) or bavogel@iastate.edu

### **Problem Statement**

- › Many scientists and researchers dedicate large amounts of time towards organizing, maintaining, and visualizing the data they collect.
- The solution should be able to automate the process of organizing, maintaining, and visualizing data.

# **Project Goals Recap**

- Intuitive Graphical User Interface
- Support importation and parsing of large amounts of data
- Generate Graphs and Visualizations of the data
	- Generate large combinations of data into many graphs
	- Allow user to customize the generated graphs
	- Perform some statistical analysis on the data
	- Support exportation of the generated graphs to Google Drive and the local machine
- Ensure the system could be maintained by one or two people

### **Project Progress**

- One unified application in development
	- No more branching prototypes, everything works off of one UI
	- Backend is abstracted in a format that makes it easier for the UI to be changed without affecting the actual business logic
	- Has core functionality while also leaving hooks in for expansion
	- Can be packaged and distributed as a single "executable"
	- Mass graph generation
		- User can now select different points of data and have multiple different graphs generate at the same time
- Data Saving
	- Data created by projects, graphs, or user preferences persists between sessions

## **Reworking the Backend**

- Previously, all our projects worked, but were independent of each other
- › Needed to unify graph generation across all projects regardless of if it was a new experimental GUI or or the old one, the graph generation would stay the same
- Needed to allow for expansion of new graphs if the client desired
- Needed to support graph customization (colors, shapes, different data sets, names, titles) while also allowing that customization to be saved

# **Reworking the Backend - Approach**

- Figure Abstract class each graph function will implement
- › Individual graphs Implement a construct\_figure() method
	- User passes a dictionary that holds parameters such as names, data, colors, shapes, etc.) into the method
	- Factory method GUI calls the FigureFactory with their desired figure and gets a Figure object
		- No more recursive changes throughout the GUI, only in the Factory class

#### class Figure(abc.ABC):

DataFrame and a config dictionary or JSON object that holds all the information. Plotly then generates the figure and is held here.

### @abc.abstractmethod

#### **@abc.abstractmethod**

def construct\_figure(self, config: dict):

```
@abc.abstractmethod
def get_figure(self) -> go.Figure:
```
**@staticmethod** def eliminate\_nones(config: dict):  $fig\_config = config$ for key, value in fig config: if value is None or value == "None": del fig\_config[key]

## **Reworking the Frontend**

- We previously had several different prototypes of the UI with different features implemented on each one
	- Disjointed UI windows from prototypes are streamlined and managed by window manager; additionally, a standardized menu bar also toggles actions
	- Needed to rework the UI so it isn't so cluttered
	- We also wanted the user to have the ability to create projects
		- So the data and graphs generated for one experiment wouldn't get mixed up with another experiment
		- So the user could save a project and then open it back up later

### **Reworking the Frontend - Result**

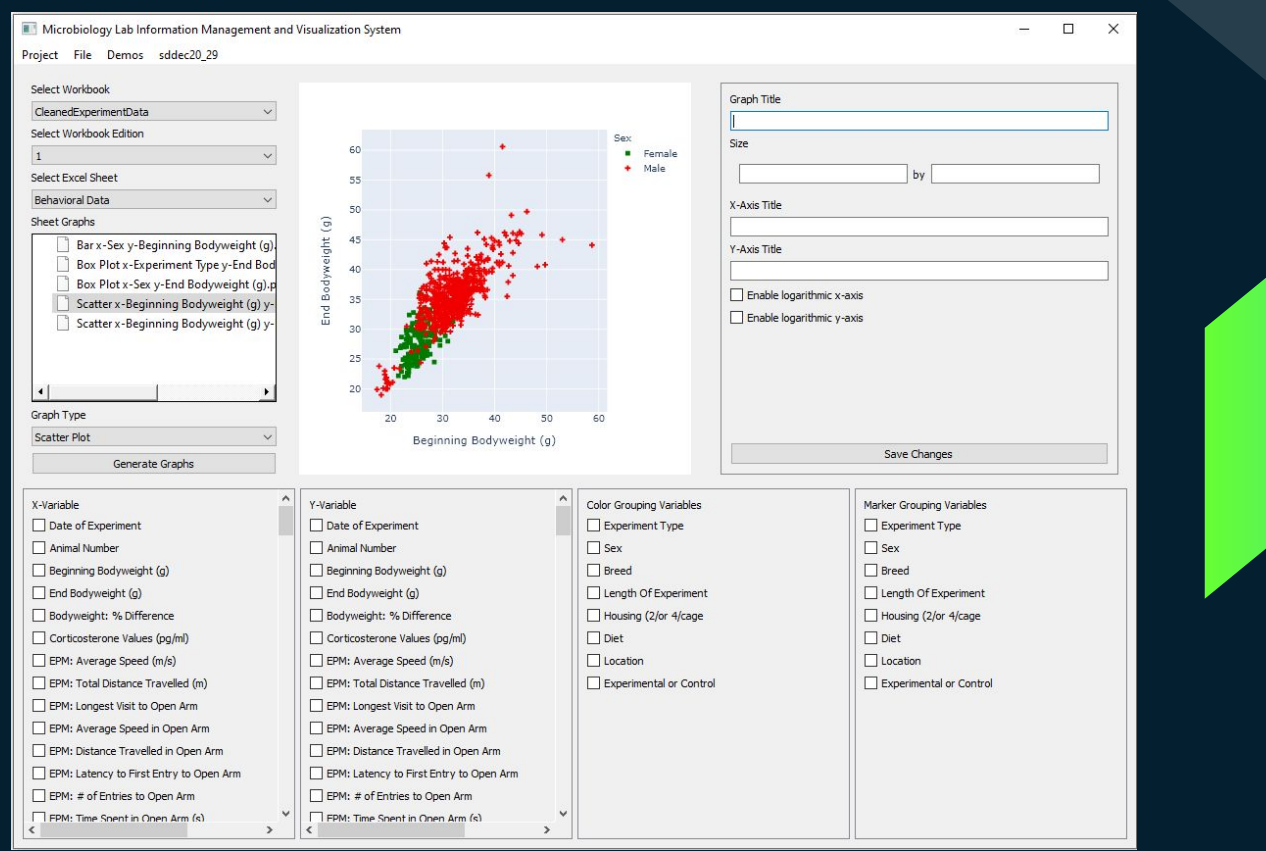

# **Technical Challenges**

- Speed of the Program
	- Running off of a compressed Python Zip File works for an executable, but has a longer boot time than running from source
	- Importing LARGE excel files can make the program hang while it imports and categorizes the data
- **Customization** 
	- To speed up multiple graph generation, want to save user's preferences from session to session
	- › How do we persistently save information in a way that's safe yet also space-sensitive?

### **What's Next**

- Wrap up tweaks, customization, saving templates
- Documentation (user guides, README, etc.)
- **Final Report**
- **Final Poster**
- Bug-fixes and small features that can be added within the next few days/week

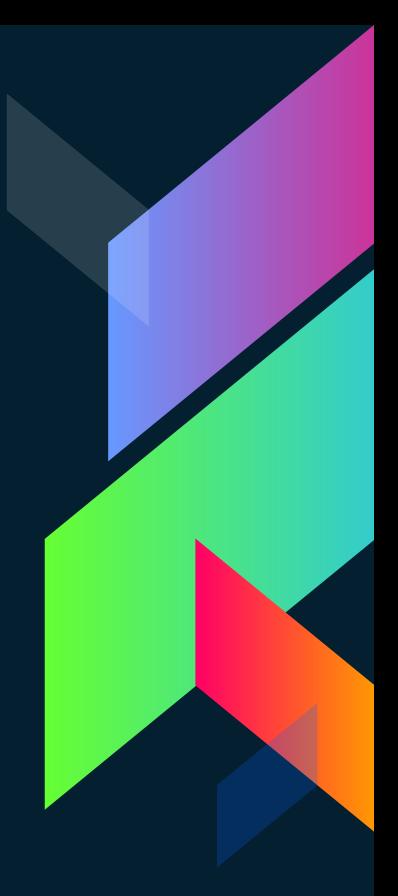

### **Email Address**

sddec20-29@iastate.edu bavogel@iastate.edu

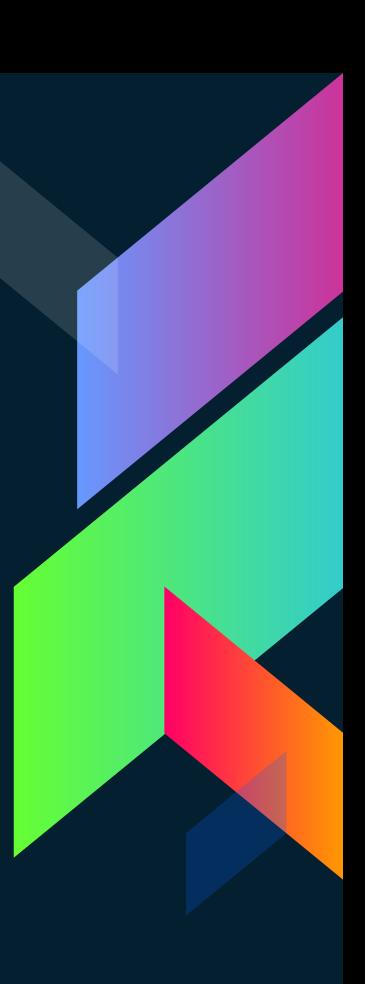